# GRÁFICOS PROFISSIONAIS

Turma: 16 HORAS / VIP: 12 HORAS

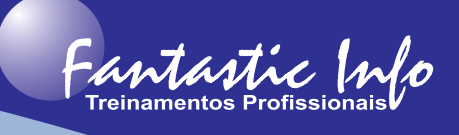

#### **OBJETIVOS:**

O curso de Gráficos tem por objetivo capacitar o participante a criar gráficos profissionais no Excel. Aprenderá a escolher o melhor tipo de gráfico para cada situação, irá formatar, editar e combinar gráficos para que possam exibir as informações de forma atraente e objetivas. Ao final do curso o participante estará criando gráficos rapidamente e também irá exporta-los para apresentações e/ou relatórios em outros aplicativos, como PowerPoint e Word.

## **PÚBLICO ALVO:**

Profissionais e Estudantes, de qualquer área, que necessitem criar gráficos no Excel para apresentações e/ou análise de dados de forma visual.

## **PRÉ-REQUISITOS:**

Conhecimentos básicos em Excel ou similar.

## **CONTEÚDO PROGRAMÁTICO:**

- · Introdução aos gráficos
- · Tipos de gráficos
- · Ferramentas de edição e formatação
- · Ferramentas de Gráficos Guia Formatar
- · Formatação dos elementos do gráfico
- · Combinação de Gráficos
- · Gráficos de linhas
- · Gráficos dinâmicos
- · Gráfico de Pareto
- · Ferramentas de gráficos Guia Design
- · Séries de dados
- · Modelos de Gráficos Utilizando e criando modelos
- · Gráficos de Colunas, Barras e 3D
- · Gráficos de Pizza e Rosca
- · Gráfico de Gantt para acompanhamento de projetos
- · Gráfico para análise de Fluxo de Caixa
- · Gráfico de Velocímetro
- · Gráficos de funções matemáticas
- · Trabalhando com imagens
- · Gráficos sobre imagens
- · Gráficos com Linhas de Meta
- · Gráfico Mapa de Árvore
- · Gráfico de Funil
- · Gráficos de Mapas
- Interação com outros programas (Word e PowerPoint)
- · Exercícios Práticos para Fixação do Conteúdo

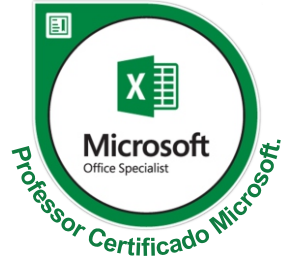